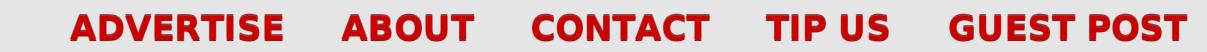

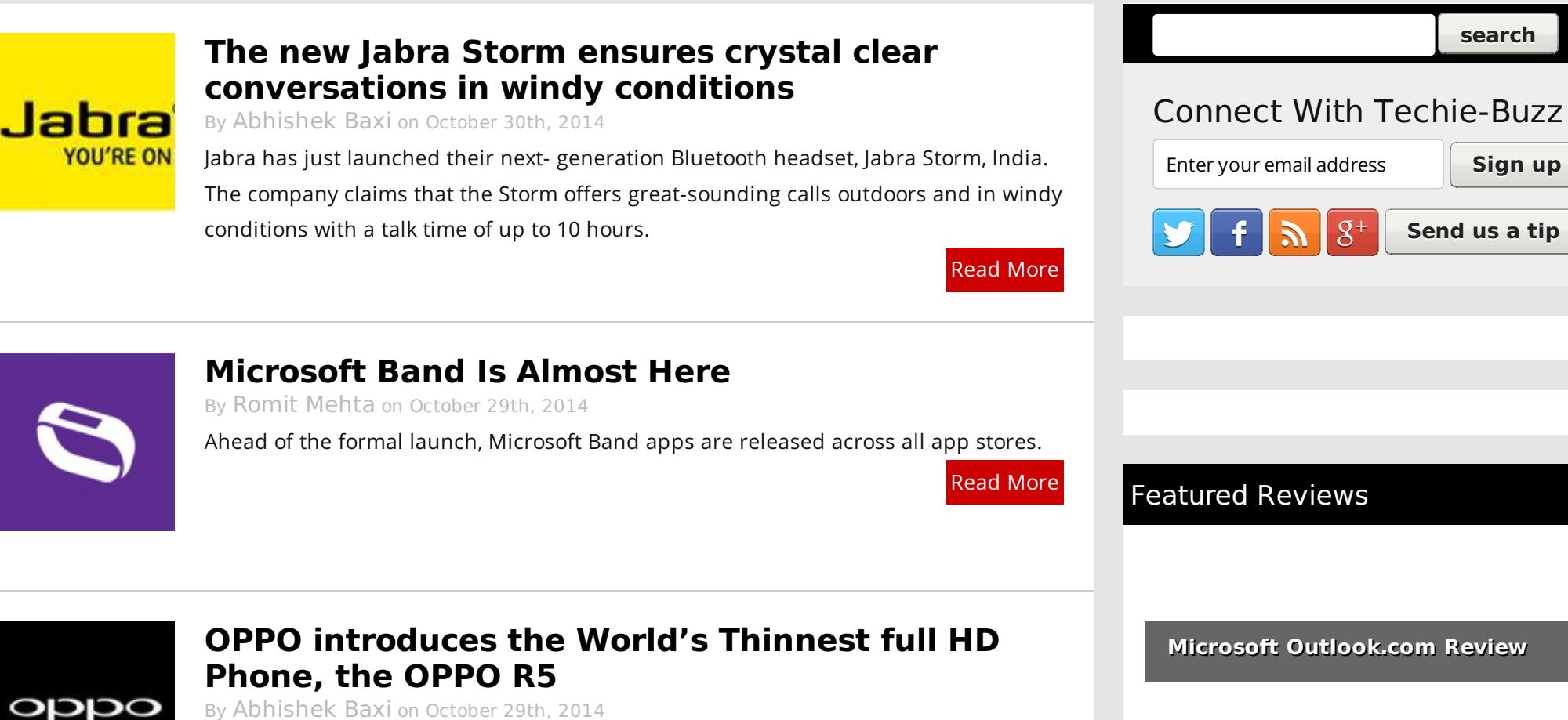

By [Abhishek](http://techie-buzz.com/author/abhishek) Baxi on October 29th, 2014

OPPO today announced the launch of OPPO R5 at a global launch event that took place in Singapore. Measuring just 4.85mm in width, the R5 is the world's thinnest

**HTC Droid Incredible Review** 

Easily create high-quality PDFs from your web pages - get **a [business](http://pdfmyurl.com/plans?ref=pdf) license!**

techie buzz

know your technology head on.

full high-definition phone.

#### Read [More](http://techie-buzz.com/mobile-news/oppo-introduces-worlds-thinnest-full-hd-phone-oppo-r5.html)

## **OPPO introduces N3 with a 16MP [Automated](http://techie-buzz.com/mobile-news/oppo-introduces-n3-16mp-automated-swivel-camera.html) Swivel Camera**

By [Abhishek](http://techie-buzz.com/author/abhishek) Baxi on October 29th, 2014

OPPO today announced the launch of OPPO N3 at a global launch event that took place in Singapore. The N3 is the world's first smartphone to feature an automated swivel camera.

Read [More](http://techie-buzz.com/mobile-news/oppo-introduces-n3-16mp-automated-swivel-camera.html)

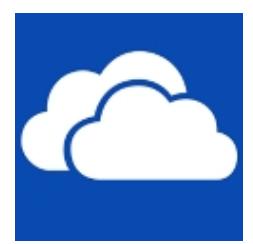

oppo

## **OneDrive Storage Goes Unlimited For Office 365 [Subscribers](http://techie-buzz.com/microsoft/onedrive-storage-goes-unlimited-office-365-subscribers.html)**

By Romit [Mehta](http://techie-buzz.com/author/romit) on October 27th, 2014

Office 365 Home, Personal and University subscribers now get unlimited storage on OneDrive.

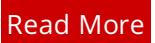

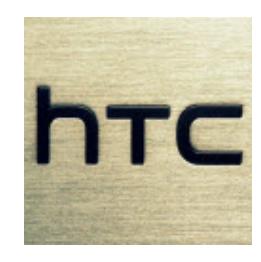

# **HTC One (M8 Eye) And Desire Eye [Launched](http://techie-buzz.com/mobile-news/htc-one-m8-eye-desire-eye-launched-india.html) In India**

By [Omkar](http://techie-buzz.com/author/techthunder) Dutta on October 17th, 2014

HTC has also launched the One (M8 Eye) and Desire Eye at an event in Mumbai. HTC One (M8 Eye) will go on sale from next week for INR 38,990, while the Desire Eye will be available at amazon during late November.

Read [More](http://techie-buzz.com/mobile-news/htc-one-m8-eye-desire-eye-launched-india.html)

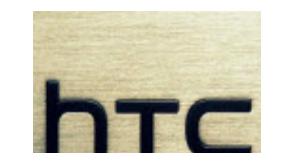

# **HTC [Launches](http://techie-buzz.com/mobile-news/htc-desire-820-820q-launched-in-india.html) The Desire 820 And Desire 820q In India**

By [Omkar](http://techie-buzz.com/author/techthunder) Dutta on October 17th, 2014

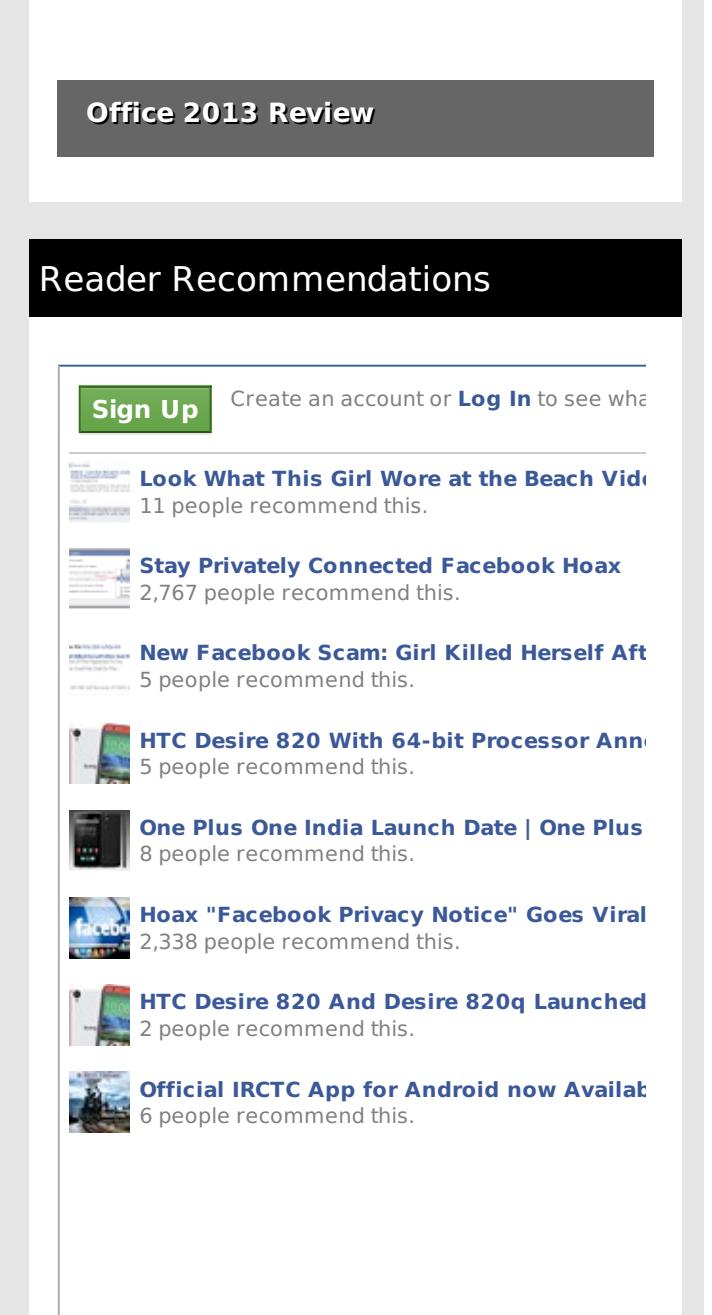

Facebook social plugin

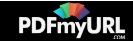

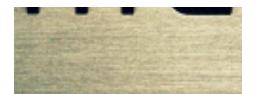

HTC finally launched the Desire 820 and Desire 820q at an event in Mumbai. HTC Desire 820 comes with a price tag of INR 24,990, while the Desire 820q will be available for INR 22,900. These smartphone will go on sale from November 5 in India.

Read [More](http://techie-buzz.com/mobile-news/htc-desire-820-820q-launched-in-india.html)

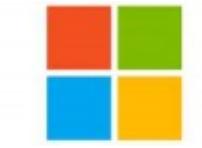

# **Microsoft Sets [Conference](http://techie-buzz.com/microsoft/microsoft-sets-conference-calendar-2015-new-enterprise-event-named-microsoft-ignite.html) Calendar for 2015: New Enterprise Event Named Microsoft Ignite**

By Romit [Mehta](http://techie-buzz.com/author/romit) on October 16th, 2014

Microsoft names their new enterprise-focused conference Ignite, and provides an overview of their 2015 conference calendar.

Read [More](http://techie-buzz.com/microsoft/microsoft-sets-conference-calendar-2015-new-enterprise-event-named-microsoft-ignite.html)

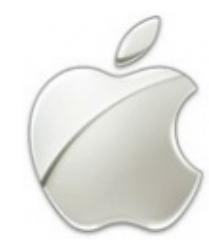

# **Apple Announces New iPad Air, iPad mini, iMac, Updated Mac mini, [Announces](http://techie-buzz.com/apple-2/apple-announces-new-ipad-air-ipad-mini-imac-updates-mac-mini-announces-ios-8-1-releases-mac-os-x-yosemite.html) iOS 8.1, Releases Mac OS X Yosemite**

By Romit [Mehta](http://techie-buzz.com/author/romit) on October 16th, 2014

Apple Announces New iPad Air and iPad mini, an iMac with retina 5K display and updated Mac mini. It also announces iOS 8.1 and releases Mac OS X Yosemite.

Read [More](http://techie-buzz.com/apple-2/apple-announces-new-ipad-air-ipad-mini-imac-updates-mac-mini-announces-ios-8-1-releases-mac-os-x-yosemite.html)

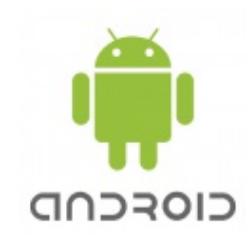

# **Nexus 6 is Fantastic, but it's Not the [Smartphone](http://techie-buzz.com/mobile-news/nexus-6-dissapointing.html) I Want or Need**

By [Pallab](http://techie-buzz.com/author/indyan) De on October 16th, 2014

The Nexus 6 marks a departure from the very successful formula of the Nexus 4 and the Nexus 6.

Read [More](http://techie-buzz.com/mobile-news/nexus-6-dissapointing.html)

# **Lenovo [Launches](http://techie-buzz.com/mobile-news/lenovo-yoga-2-tablets-launched-india.html) The Yoga Tablet 2 Series In**

Easily create high-quality PDFs from your web pages - get **a [business](http://pdfmyurl.com/plans?ref=pdf) license!**

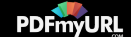

# **India Starting At INR 20,990**

By [Omkar](http://techie-buzz.com/author/techthunder) Dutta on October 16th, 2014

Lenovo recently launched the Yoga Tablet 2 Series in India starting at INR 20,990. These devices comes with the new Intel Atom Z3745 quad-core processor, 8 megapixel rear camera, long battery life and so on.

Read [More](http://techie-buzz.com/mobile-news/lenovo-yoga-2-tablets-launched-india.html)

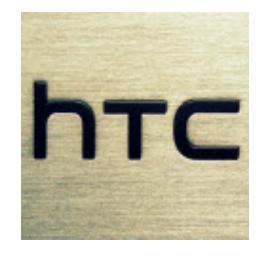

lenovo

### **Google Nexus 9 Tablet [Launched;](http://techie-buzz.com/mobile-news/google-nexus-9-launched.html) Up For Pre-Order From October 17**

By [Omkar](http://techie-buzz.com/author/techthunder) Dutta on October 15th, 2014

Google recently launched the Nexus 9 tablet. This device is manufactured by HTC and it packs an 8.9 inch display, 64-bit NVIDIA Tegra K1 processor, 8 megapixel rear camera and so on.

Read [More](http://techie-buzz.com/mobile-news/google-nexus-9-launched.html)

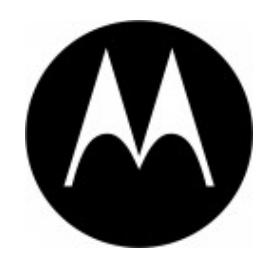

SAMSUNG

## **Google Launches The Android 5.0 Powered Nexus 6 [Smartphone](http://techie-buzz.com/mobile-news/google-nexus-6-launched.html)**

By [Omkar](http://techie-buzz.com/author/techthunder) Dutta on October 15th, 2014

Google finally launched the Nexus 6 smartphone. This device is manufactured by Motorola and it runs on the latest Android 5.0 (Lollipop) Operating System.

Read [More](http://techie-buzz.com/mobile-news/google-nexus-6-launched.html)

## **Samsung Galaxy Note 4 [Launched](http://techie-buzz.com/mobile-news/samsung-galaxy-note-4-launched-india.html) In India For INR 58,300**

By [Omkar](http://techie-buzz.com/author/techthunder) Dutta on October 14th, 2014

Samsung finally launched the Galaxy Note 4 phablet in India. It comes with an upgraded 5.7 inch Quad HD display and a 3.7 megapixel front-facing camera for selfie lovers.

Read [More](http://techie-buzz.com/mobile-news/samsung-galaxy-note-4-launched-india.html)

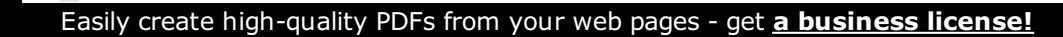

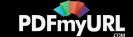

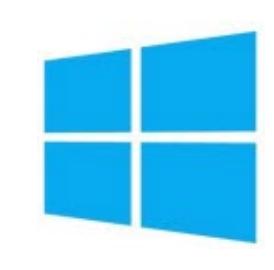

### **Windows 10 [Technical](http://techie-buzz.com/microsoft/windows-10-technical-preview-1-million-users-200000-pieces-feedback.html) Preview: 1 Million Users, 200,000 Pieces of Feedback**

By Romit [Mehta](http://techie-buzz.com/author/romit) on October 13th, 2014

Windows 10 Technical Preview has now reached 1 million users who have provided 200,000 pieces of feedback.

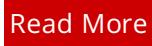

1 [2](http://techie-buzz.com/page/2) [3](http://techie-buzz.com/page/3) [4](http://techie-buzz.com/page/4) [5](http://techie-buzz.com/page/5) [6](http://techie-buzz.com/page/6) … [1,133](http://techie-buzz.com/page/1133) [Next](http://techie-buzz.com/page/2)

### Techie-Buzz

- Advertise
- $\bullet$  About Us
- $\bullet$  Contact Us
- Privacy Policy
- $\bullet$  Terms of Use
- $\bullet$  Archives
- $\bullet$  Site Authors
- $\bullet$  Help Desk
- Press Releases
- [Jobs](http://go.techie-buzz.com/jobs?utm_campaign=bottomabout)

巳

• [Shop](http://go.techie-buzz.com/shop?utm_campaign=bottomabout)

### Connect With Us

- $\bullet$  Become Fan On Facebook
- $\bullet$  Follow us on Twitter
- $\bullet$  Subscribe to RSS Feeds
- $\bullet$  Watch YouTube Videos
- $\bullet$  Follow us on Google+
- Recent Posts
	- $\bullet$  The new Jabra Storm ensures crystal clear conversations in windy conditions
	- Microsoft Band Is Almost **Here**
	- OPPO introduces the World's Thinnest full HD Phone, the OPPO<sub>R5</sub>
	- $\bullet$  OPPO introduces N3 with a 16MP Automated Swivel Camera
	- OneDrive Storage Goes Unlimited For Office 365 Subscribers

Copyright 2006-2012 Techie Buzz. All Rights Reserved. Our content may not be reproduced on other websites. Content Delivery by MaxCDN

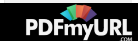